Solución e-business de IBM para ingeniería

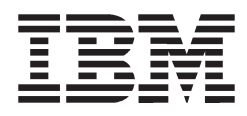

### *ENOVIA Portal*

*Soporte para e-business de última generación*

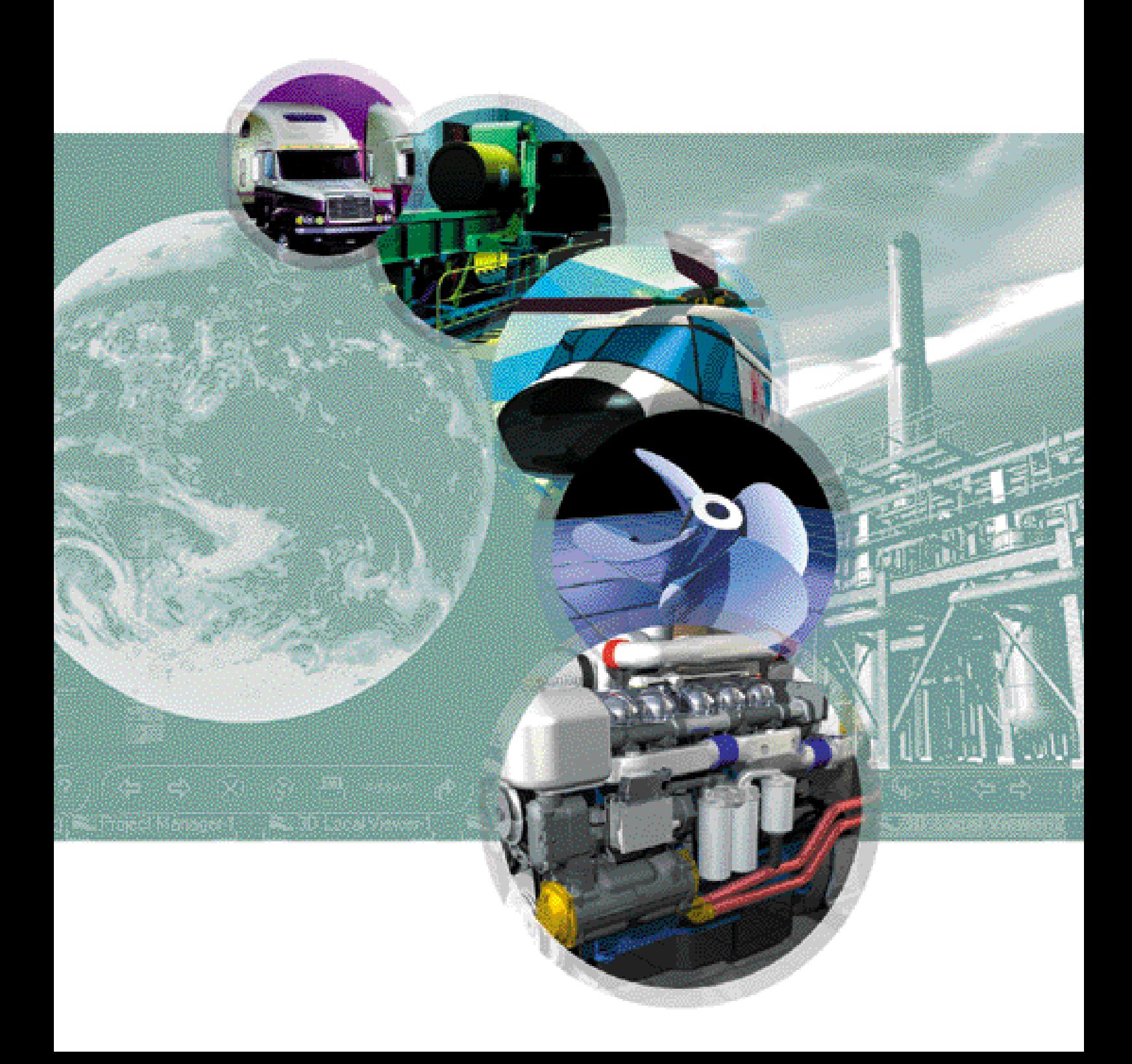

## ENOVIA Portal descrito

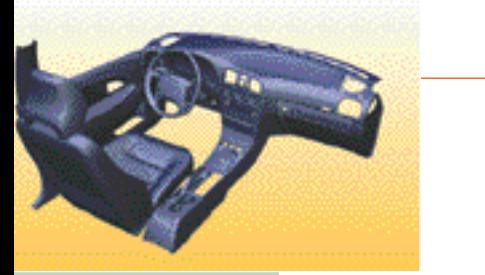

La próxima vez que viaje para cerrar un trato importante con un cliente, tal vez notará que la sala de espera del aeropuerto está uno poco más abarrotada de lo habitual. No culpe a la compañía aérea de overbooking. Se trata del nuevo ENOVIA\* Portal, simplemente.

Con ENOVIA Portal, nunca estará solo siempre que lleve consigo su portátil.

Si dispone de una conexión Web, tendrá consigo a todos los que participan en la empresa extendida: diseñadores, ingenieros de productos, el departamento de compras, los empleados del departamento de mantenimiento e, incluso, la red global de proveedores y socios.

ENOVIA Portal es un conjunto de soluciones de IBM basadas en Web y en Windows\*\*. Aporta accesibilidad vía Internet a la información digital rica en conocimientos que se crea durante el proceso de desarrollo de los productos. ENOVIA Portal da un único punto de acceso a toda la información referente a los productos, los procesos y los recursos en toda la empresa, con independencia de dónde está almacenada. Una amplia

gama de potentes aplicaciones escalables Portal permiten ver, simular y evaluar la información referente al contenido de los productos, a los procesos y a los proyectos. Incluso puede seleccionarse la información más reciente sobre un producto mientras el equipo de diseño realiza un cambio de última hora y evaluar las consecuencias.

Las soluciones ENOVIA fomentan la innovación continua a lo largo del proceso de desarrollo de los productos y con ello ayudan a lograr y conservar el liderazgo competitivo del mercado.

Así pues, fíjese en cómo puede mantenerse en contacto con todos los miembros del equipo en cualquier momento y lugar. Tanto si la información sobre los productos está diseñada por medio de múltiples herramientas CAD como si está repartida entre varios sitios Web o, incluso, empresas, puede igualmente tenerla consigo. Naturalmente, ni ENOVIA Portal puede conseguirle un cambio gratuito a primera clase.

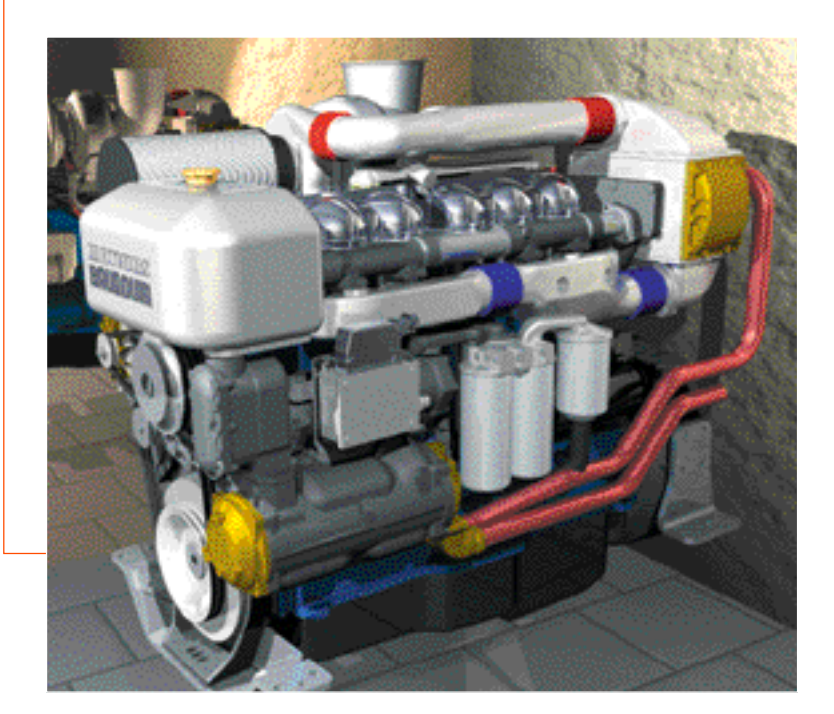

## De un vistazo

En la nueva economía digital, el contenido de los productos es un activo clave para facilitar la información oportuna a las personas oportunas en el momento oportuno y de la forma oportuna. Si se consigue esto, puede habilitarse el soporte a la toma de decisiones basadas en hechos, fomentarse la innovación y la colaboración, y sacar partido a la implantación e-business en la empresa y quienes participan en ella.

Sin embargo, hay demasiados obstáculos que jalonan el camino del éxito, incluidos la gestión de los vastos volúmenes de información disponible, la naturaleza cambiante de los límites que definen la empresa y quienes participan en ella, la diversidad de sistemas de información incompatibles e, incluso, la misma naturaleza global de los negocios hoy día. Internet puede transformar estos obstáculos potenciales en oportunidades reales. Y el punto de entrada a este potencial es ENOVIA Portal: da acceso a los recursos de información con tan solo usar el ratón, sin importar dónde se hallen ni qué formato tengan; reúne las diferentes partes que forman la empresa extendida y las coloca en una sola pantalla; y contiene las herramientas de proceso y manipulación que transforman esta información en business intelligence.

ENOVIA Portal crea para Ud. un mundo en el que todos los usuarios autorizados (técnicos de ventas, proveedores de componentes, subcontratistas, directores de proyecto, ingenieros de diseño, ingenieros de compras y fabricación, socios de diseño) tienen acceso a todos los datos sobre productos de una empresa. Todos estos usuarios pueden utilizar la potencia de ENOVIA Portal para:

• Hallar toda la información sobre un producto en la que están interesados buscando en Internet, una intranet, varios sistemas PDM y las aplicaciones existentes.

- Suscribirse a búsquedas con el fin de recibir actualizaciones por correo electrónico de manera automática.
- Unificar el resultado de las búsquedas para incluir los datos de producto configurados, las estructuras de lista de materiales, los modelos CAD 2D y 3D (en diversos formatos de proveedor y basados en estándares) y la información almacenada en varios formatos de datos estándar soportados por la mayoría de navegadores de Internet.
- Poner una marca de referencia en el resultado para futuras consultas dentro de la carpeta de proyecto individual de un usuario mediante nuestro exclusivo mecanismo RouteBook. Este permite a un usuario volver con rapidez a la información, o al punto exacto dentro de la estructura de producto, en futuras consultas.
- Almacenar localmente en la estación de trabajo la información para futuras consultas.
- Utilizar ENOVIA Portal en modalidad autónoma, cuando no se dispone de conexión a red, para revisar los datos de producto en cualquier momento y lugar.
- Realizar revisiones y análisis avanzados de diseño con ENOVIA Portal Digital

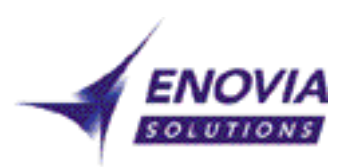

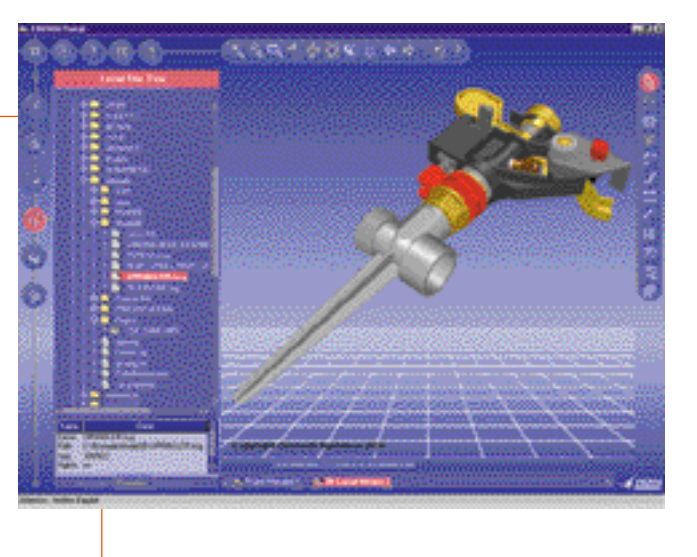

Mock-Up para simulaciones de montaje y desmontaje, cinemáticas y análisis de interferencias.

- Colaborar en las revisiones del diseño de los productos a través de la Web mediante nuestras funciones incorporadas de teleconferencia.
- Gestionar los proyectos de forma interactiva viendo la información referente a la gestión de proyectos, almacenada en formato MPX de Microsoft\*\*, o extraída directamente de un sistema PDM en forma de diagrama de Gantt.
- Manipular las fechas de entrega de actividades dinámicas dentro de un sistema PDM por medio de análisis hipotéticos.

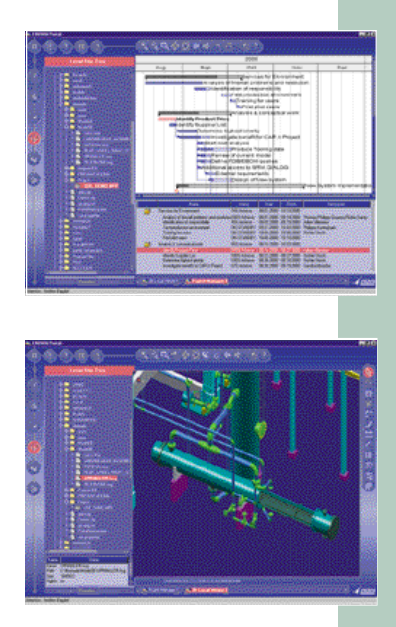

# ENOVIA 3d com Navigator

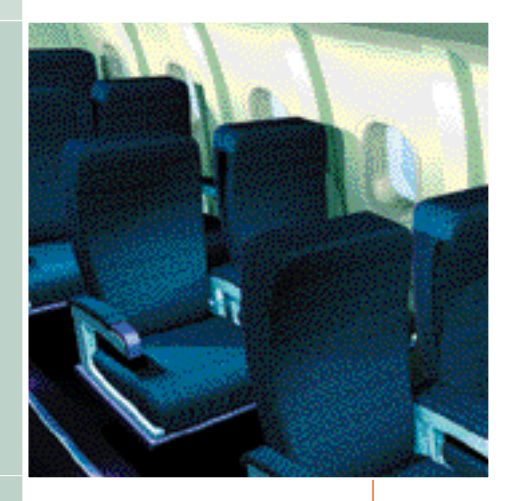

ENOVIA 3d com Navigator da servicios basados en Web a todas las empresas que necesitan acceso a los datos y los procesos de la empresa digital. Esto incluye empresas que implantan estrategias de intranet/Internet con el fin de hacer extensivos sus entornos de información sobre productos a las personas que participen en la empresa, estén o no relacionadas con la ingeniería. Estas soluciones ofrecen prestaciones Web intuitivas, de alta velocidad y bajo coste para explorar la información referente a los productos y los procesos de la empresa, tanto si se gestiona en productos ENOVIA como en otros sistemas de empresa.

#### Prestaciones estándar de ENOVIA 3d com Navigator

ENOVIA 3d com Navigator es el fundamento de las soluciones basadas en Web ENOVIA Portal. Permite ver, manipular, anotar y difundir los datos de los recursos, procesos y productos de la maqueta electrónica 3D. Su característico y personalizable entorno Webtop posee registros de las actividades de usuario y un registro exclusivo de preferencias.

ENOVIA 3d com Navigator trabaja en estrecha colaboración con IBM e-business Application Framework. Esta combinación da la capacidad de integración para unificar varias soluciones, incluidos los sistemas ya existentes, en el contexto de los procesos empresariales. Esto se ve respaldado por potentes funciones de búsqueda y navegación a múltiples fuentes de información.

Sus intuitivas funciones dan soporte al contenido de los productos a lo largo del ciclo de vida de estos, permitiendo el acceso remoto dinámico, la manipulación, la visualización y las anotaciones en los datos de producto. ENOVIA 3d com Navigator permite revisar maquetas 3D por Internet. Incluye un visualizador CAD para

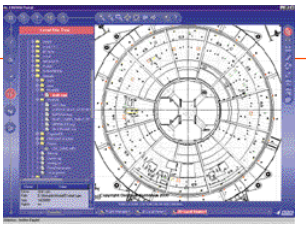

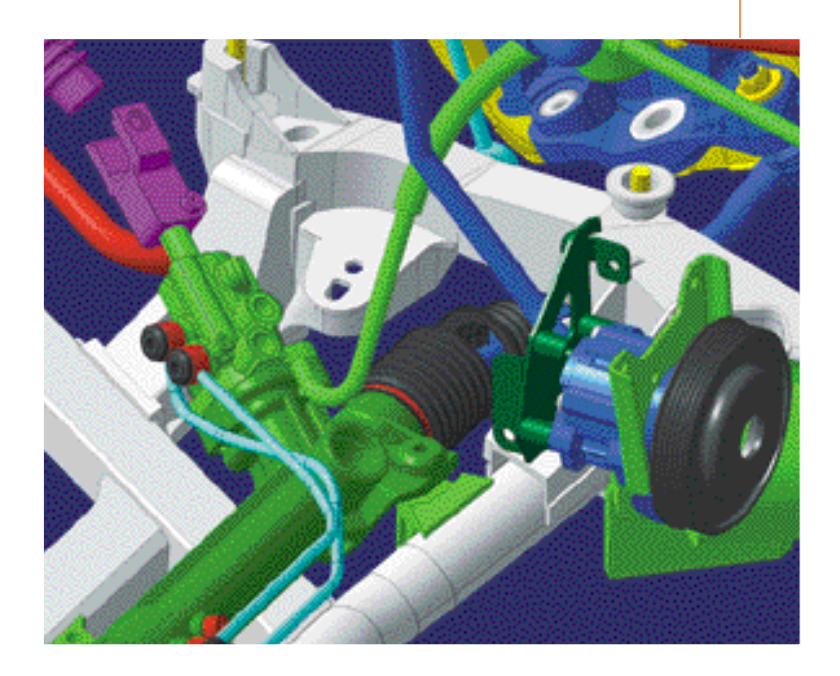

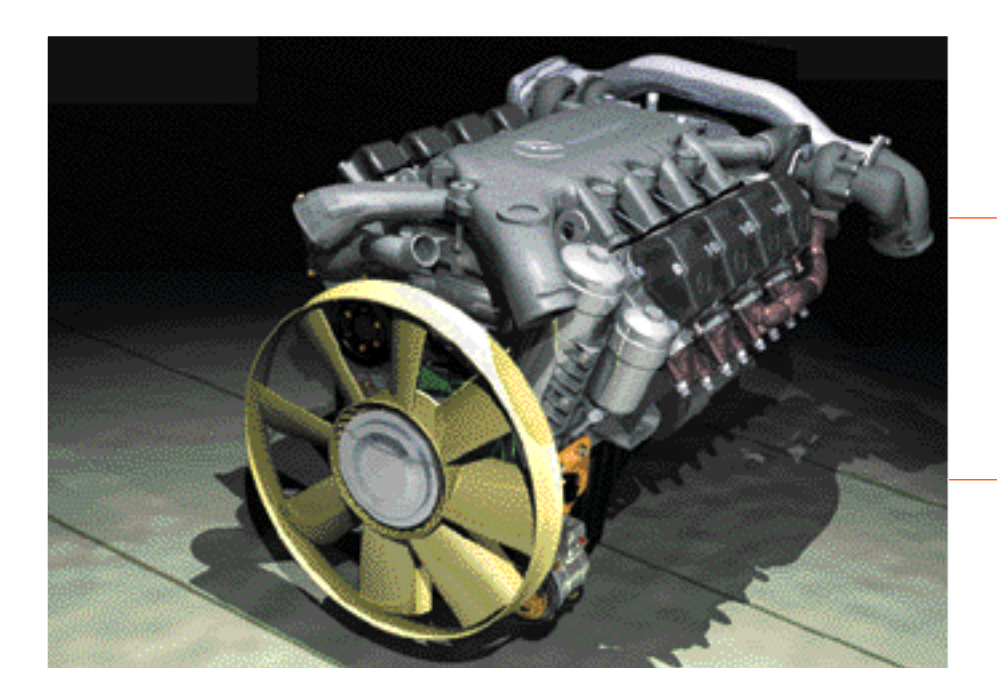

mostrar gráficamente la información de los productos en sitios Web o por correo electrónico, con lo que se da soporte a la distribución de los datos 3D entre la empresa y sus participantes. Además, pueden revisarse las estructuras de producto en un visualizador, como ENOVIA DMU Navigator o CATIA\* Versión 5, mientras se ve la información referente al proyecto en un visualizador relacionado, como Microsoft Office\*\*.

Para dar soporte a nuestros clientes de ingeniería, hemos incorporado un completo juego de plug-ins Product Lifecycle Management como prestaciones estándar de ENOVIA 3d com Navigator. Estos plug-ins CATIA, ENOVIAVPM\* , ENOVIAPM\* y DELMIA permiten gestionar elementos de trabajo del proyecto; definir, asignar y realizar un seguimiento de las acciones ENOVIAVPM; y ver datos de proyecto Microsoft.

ENOVIA 3d com Navigator puede utilizarse en todas las plataformas cliente que den soporte a Microsoft Internet Explorer\*\* o Netscape Navigator. Para proteger la inversión efectuada en otros productos ENOVIA, los clientes actuales de CATIAWEB disfrutan de una migración sin problemas a ENOVIA 3d com Navigator.

#### Productos opcionales de ENOVIA 3d com Navigator

Para dar una auténtica integración en un entorno multiCAD/CAM/CAE, ENOVIA 3d com Navigator tiene plug-ins opcionales para datos CAD de

Pro/Engineer, I-DEAS y Unigraphics. Estos actúan sobre datos multiCAD nativos, lo que permite a los usuarios visualizar y trabajar en la versión actual de la definición del producto. Además, ofrecemos un plug-in para integrar los datos Optegra PDM en la sesión de portal.

El módulo ENOVIA 3d com Space Analyser ofrece funciones avanzadas y basadas en Web de medición y análisis 3D.

ENOVIA 3d com Navigator incluye también Web Publishing, que permite la publicación dinámica de datos de un producto para su análisis y tareas de colaboración. Las páginas publicadas que contienen datos de un producto 3D pueden visualizarse en la Web con el visualizador CAD.

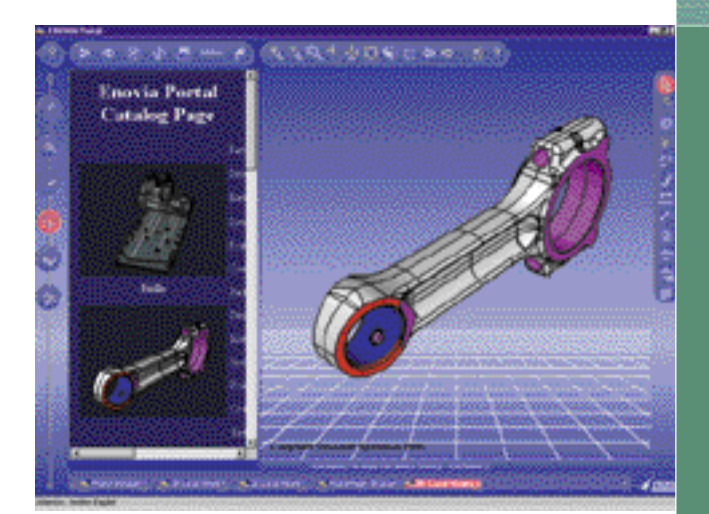

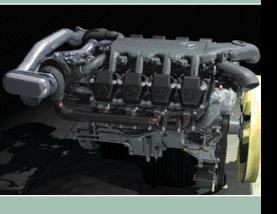

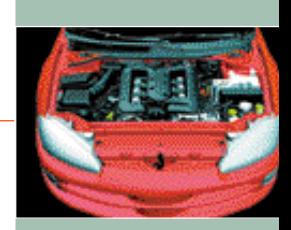

# ENOVIA DMU Navigator

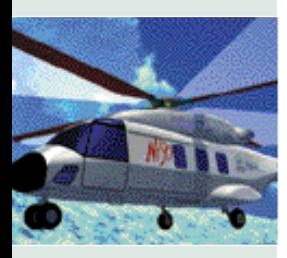

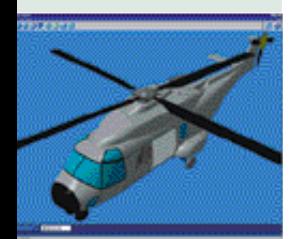

ENOVIA DMU Navigator ofrece colaboración, visualización, navegación, revisión y simulación en todos los tamaños de maquetas electrónicas a quienes intervienen en las decisiones sobre ingeniería y procesos. Su interfaz, compatible con Windows, es fácil de aprender a manejar, incluso para los usuarios ocasionales. ENOVIA DMU Navigator ofrece capacidades totalmente funcionales de revisión de diseños que puede hacerse extensivos a la síntesis tecnológica, espacial y de movimiento. Al ser compatible con diferentes CAD, ENOVIA DMU Navigator permite la utilización total de los procesos de maqueta electrónica a lo largo de todo el ciclo de vida de desarrollo de los productos.

Las características principales de ENOVIA DMU Navigator son:

- interoperabilidad con ENOVIA 3d com Navigator para dar soporte a maquetas electrónicas configuradas
- visualización y análisis de maquetas electrónicas multiCAD de gran tamaño
- visualización y análisis de documentos 2D
- soporte a funciones de conferencia multiusuario, como anotaciones de pantalla compartidas
- amplias funciones de elaboración de informes.

ENOVIA DMU Navigator es compatible con CATIA Versión 5 y utiliza las mismas tecnologías avanzadas que están implementadas en este último. Ofrece una gama de productos que responden a necesidades concretas, desde la revisión de los diseños a la verificación y simulación de la calidad de los diseños. Estos productos son:

- simulación digital de montaje y desmontaje
- revisión digital de las dimensiones y las tolerancias
- simulación cinemática digital

• revisión digital de instalaciones de planta y barcos.

ENOVIA DMU Navigator da soporte a varios sistemas CAD y a varios sectores industriales, por lo que resulta ideal para su utilización en la empresa extendida. Da acceso nativo a los modelos CATIA, a los datos de piezas, dispositivos y celdas de trabajo DELMIA, así como enlaces STEP e IGES. Además, tiene enlaces opcionales para dar soporte a:

- Datos de piezas y conjuntos PTC Pro/Engineer
- Datos de piezas I-DEAS Master Series
- Descripciones de piezas Unigraphics.

En una sola sesión de ENOVIA DMU Navigator pueden mezclarse datos procedentes de cualquiera de estas fuentes. También incluye un producto opcional para optimizar la visualización de maquetas electrónicas de gran tamaño.

ENOVIA DMU Navigator está soportado en UNIX\*\*: IBM, HP, SUN y SGI, y en Windows NT\*\*, Windows 95\*\*, Windows 98\*\* y Windows 2000 Professional\*\*.

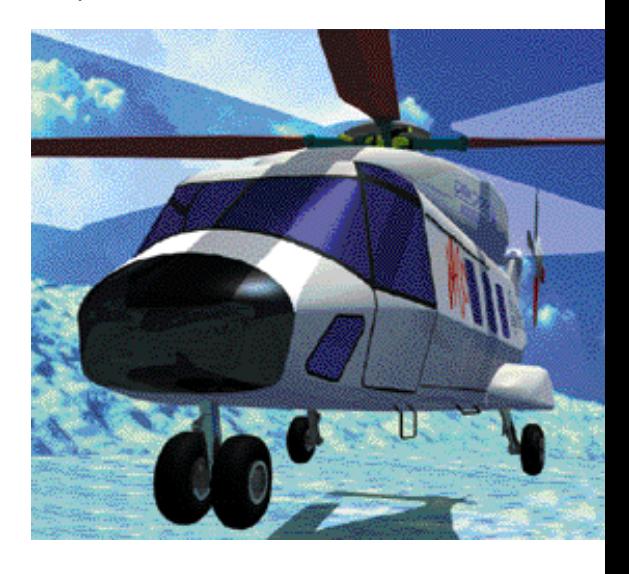

## ENOVIA Portal

### conexión mundial

A menudo el acceso a la información sobre productos está limitado a un grupo reducido de usuarios, tales como los ingenieros responsables del diseño y la fabricación del producto. Pero, para lograr el máximo de ventajas empresariales, es necesario hacer extensivo el contenido de los productos a la empresa virtual , enlazando con la gestión de la cadena de suministros, la gestión de las relaciones con los clientes y otros sistemas de explotación, así como con business intelligence y el comercio electrónico.

Eso es justamente lo que hace ENOVIA Portal. Lleva el contenido de los productos desde ingeniería y fabricación hasta los procesos de empresa vitales, contribuyendo a garantizar una innovación coherente y continua de los productos. Cubre todas las necesidades de visualización y síntesis, ya que incluye productos que van desde sencillos visualizadores 3D basados en Web hasta herramientas de gama alta para la revisión y el análisis de maquetas electrónicas complejas.

ENOVIA Portal puede ayudarle a aportar un nuevo nivel de coherencia e interconexión a todos los procesos de negocio de la empresa extendida. Esto permite eliminar los factores que inhiben la innovación, optimizar los costes del ciclo de vida de los productos y crear nuevos mercados y modelos de negocio.

#### ENOVIA Portal Solutions – un componente clave de IBM Product Lifecycle Management e-business

Las soluciones IBM Product Lifecycle Management aprovechan las tecnologías e-business para optimizar el proceso de los productos e integrarlo con el resto de procesos de negocio de la empresa extendida. Abarcan todo el ciclo de vida

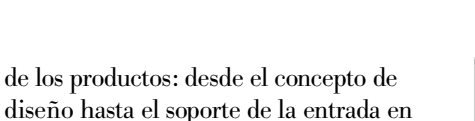

servicio y la retirada del producto.

Las soluciones IBM Product Lifecycle Management ofrecen una gama completa de productos y servicios integrados. Entre ellos se incluyen CATIA y ENOVIA para dar soporte y gestionar la creación colaborativa, la simulación, la visualización y el conocimiento de los productos, procesos y recursos. También se incluye la línea completa de middleware e-business de IBM basada en e-business Application Framework. Además, las soluciones Product Lifecycle Management abarcan el asesoramiento, los servicios y las metodologías de IBM con el fin de ofrecer el uso y la integración más efectivos de todos los componentes de software y hardware.

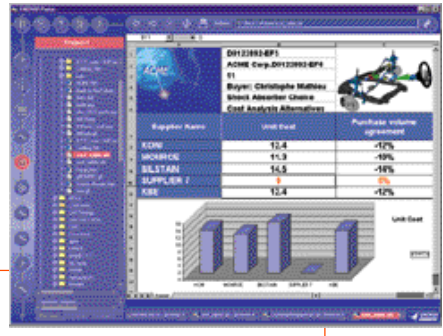

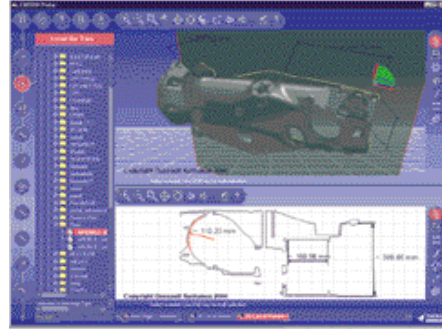

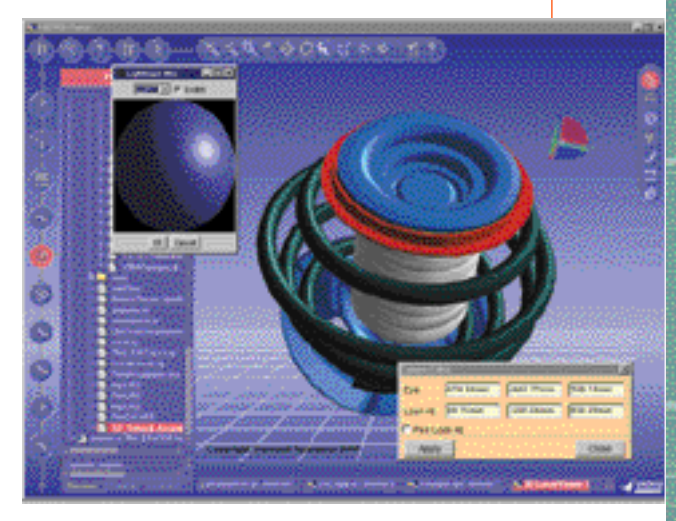

### ibm.com/solutions/engineering

#### El siguiente paso

Póngase en contacto con su representante de marketing de IBM o Business Partner de IBM, o bien llame a uno de los números de la lista siguiente.

#### América

EE.UU. Llamada gratuita 1 800 395 3339

Canadá Llamada gratuita 1 800 395 3339

Argentina  $+54(0)$  11 4319 6896

Brasil Llamada gratuita 0800 111426

México +525 267 34 26

#### Asia/Pacífico

Australia +61 (0) 2 9842 9555

China +86 10 6437 6677 ext. 3439

Hong Kong +852 2825 7614

India +91 80 526 9050

Indonesia +62 (0) 21 252 1222

Japón +81 3 3808 8032

Corea Llamada gratuita 82 080 023 8080

Malasia +60 3 717 7890

Nueva Zelanda +61 (0) 2 9842 9555

Filipinas +63 2 819 2426

Singapur  $+65$  1800 320 1975

Taiwán +886 (0) 2 725 9632

Tailandia  $+66$  2 273 4444

### Europa/Próximo Oriente/África

Alemania +49 (0) 711 785 5490

Austria +43 1 21145 2208

Bélgica  $+32^{2}22252593$ 

Dinamarca  $+454533000$  Egipto  $+2023492533$ 

Eslovaquia +421 (0)7 69257 236

Eslovenia +386 61 1796 696

España Llamada gratuita 900 100 400

Europa del Este +421 (0)7 69257 236

Finlandia +358 9 459 6091

Francia +33 (0)1 4905 6566

Grecia +30 1 6881475

Hungría  $+36\,$  (0) 1 345 0507

Israel +972 (0)3 6978111

Italia Llamada gratuita 167 017001

Noruega +47 66 99 9 402

Países Bajos +31 (0) 20 513 3769

Polonia +48 22 878 6972

Portugal  $+351$  1 7915000

Reino Unido +44 870 0102504

República Checa +420 (0)2 7213 1742

Rumanía +40 1 224 1544

Rusia +7 095 940 2000

Sudáfrica +27 11 302 8270

Suecia +41 1 643 5370

Suiza +41 (0) 1 643 7648

Turquía +90 212 2800900 ext. 1203

#### Nota

El signo más (+) indica que antes de marcar el indicativo del país, debe marcarse el código de acceso internacional. Los números entre paréntesis, por ejemplo (0), deben marcarse sólo cuando la llamada se realiza desde el país.

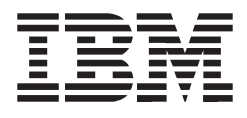

#### IBM

Engineering Solutions Marketing Team 2 Av. Gambetta 92065 Paris La Defense Francia

La página de presentación de IBM puede encontrarse en Internet, en la dirección *ibm.com* 

La página de IBM Engineering Solutions puede encontrarse en Internet, en la dirección ibm.com/solutions/engineering

IBM es una marca registrada de International Business Machines Corporation.

- ENOVIA, ENOVIAVPM, ENOVIAPM y CATIA son marcas registradas de Dassault Systèmes SA.
- Microsoft, Microsoft Office, Microsoft Internet Explorer, Windows, Windows NT, Windows 95, Windows 98 y Windows 2000 Professional son marcas registradas de Microsoft Corporation.
- \*\* UNIX es una marca registrada de The Open Group.

Otros nombres de empresas, productos y servicios pueden ser marcas registradas o marcas de servicios de terceros.

Imágenes por cortesía de LHIndustries y Usines de Rumancourt S.A.

Las imágenes mostradas pueden ser de software de desarrollo de preproducción. El producto real puede tener un aspecto distinto.

La información de este folleto se ofrece como guía general solamente. Para obtener la información más reciente y precisa sobre los productos, consulte las cartas de anuncio.

Las referencias hechas en esta publicación a productos, programas o servicios de IBM no implican que IBM tenga previsto comercializarlos en todos los países en los que IBM opera. Las referencias a productos, programas o servicios de IBM no pretenden afirmar ni implicar que únicamente puedan utilizarse dichos productos, programas o servicios. En su lugar puede utilizarse cualquier producto, programa o servicio funcionalmente equivalente.

Esta publicación se ofrece como guía general solamente. Las fotografías pueden contener modelos en fase de

diseño.

© Copyright IBM Corporation 2001.